#### Information Processing Basics 2

2004 11 11

# **Outline**

1. 2. 3. 4. 5. 6. 7. 8. 9. 10. 11. 12.

#### 61 61.1 61.2 62 1 621 622 623 N 1 6.24 Gauss (1) 6.25 Gauss (2)

#### 6.1

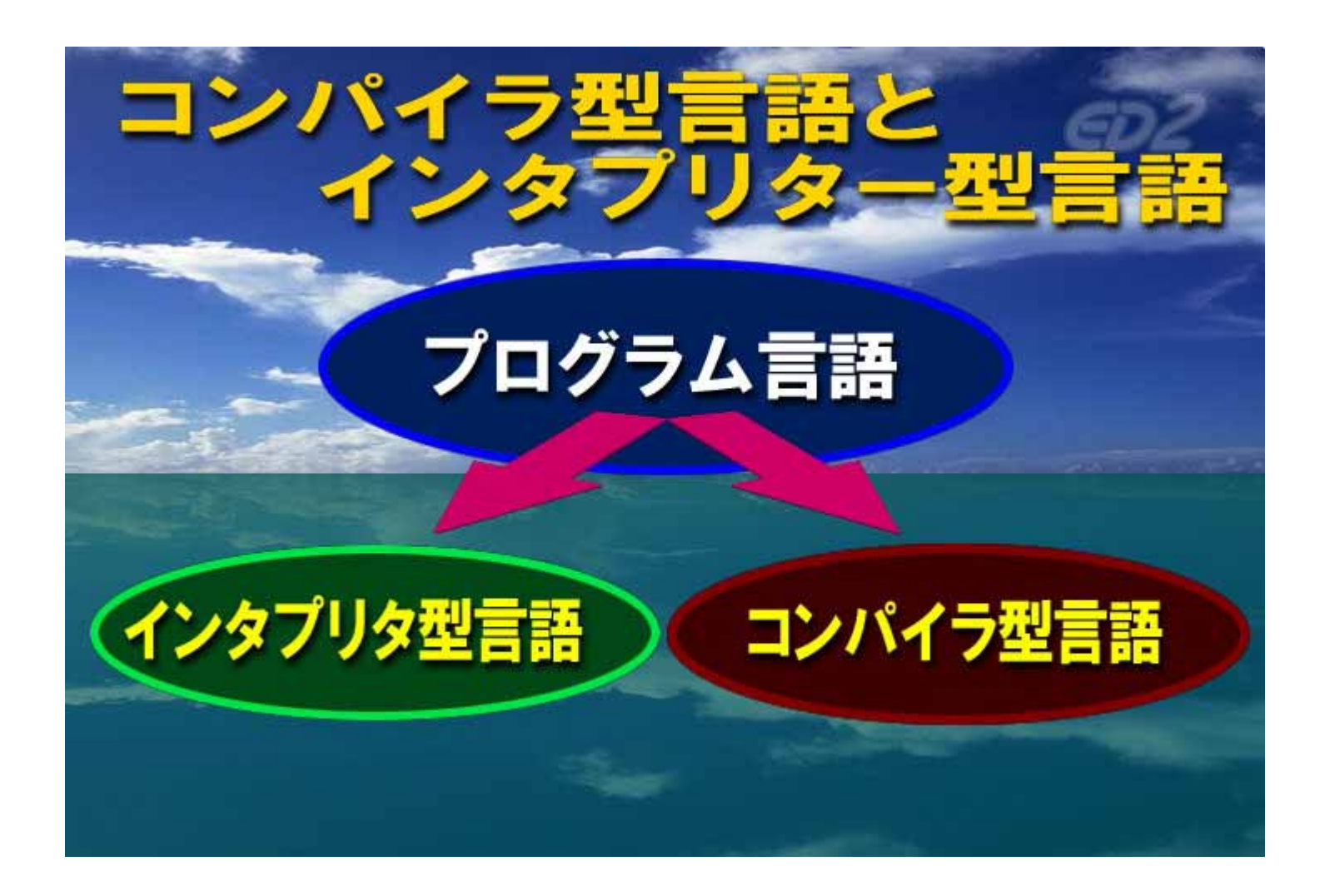

#### 6.1

- 
- 
- $\bullet$ 
	- $\bullet$
- $\bullet$
- $\bullet$ 
	-

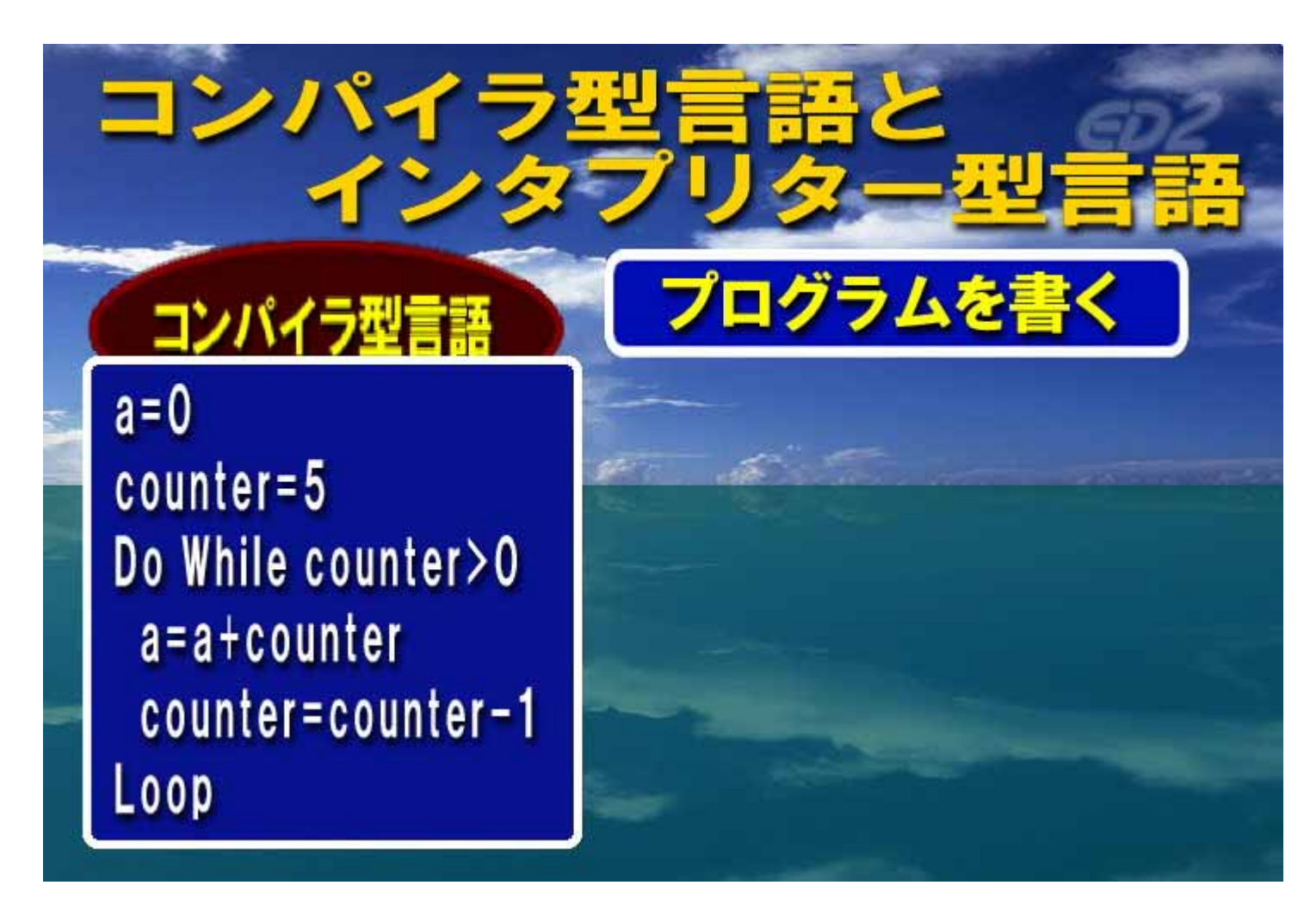

http://kyoiku-gakka.u-sacred-heart.ac.jp/jyouhou-kiki/sozai/3103/index.html

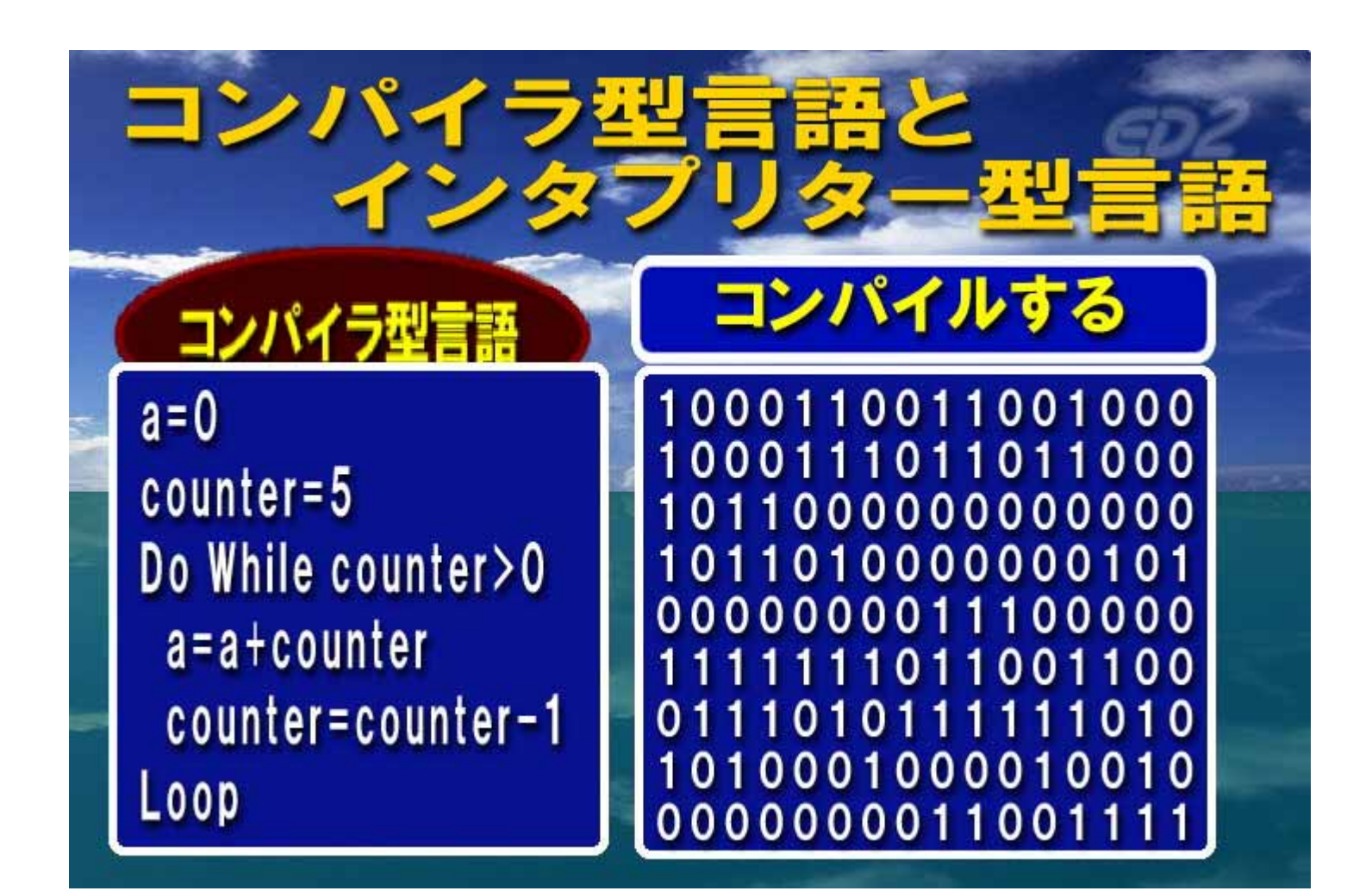

 $\bullet$ 

 $\bullet$ 

 $\bullet$  $\{ \}$  () []<br>3.14259 main, if, \$a  $+-=$ \*  $\frac{1}{2}$ 

 $\bullet$ 

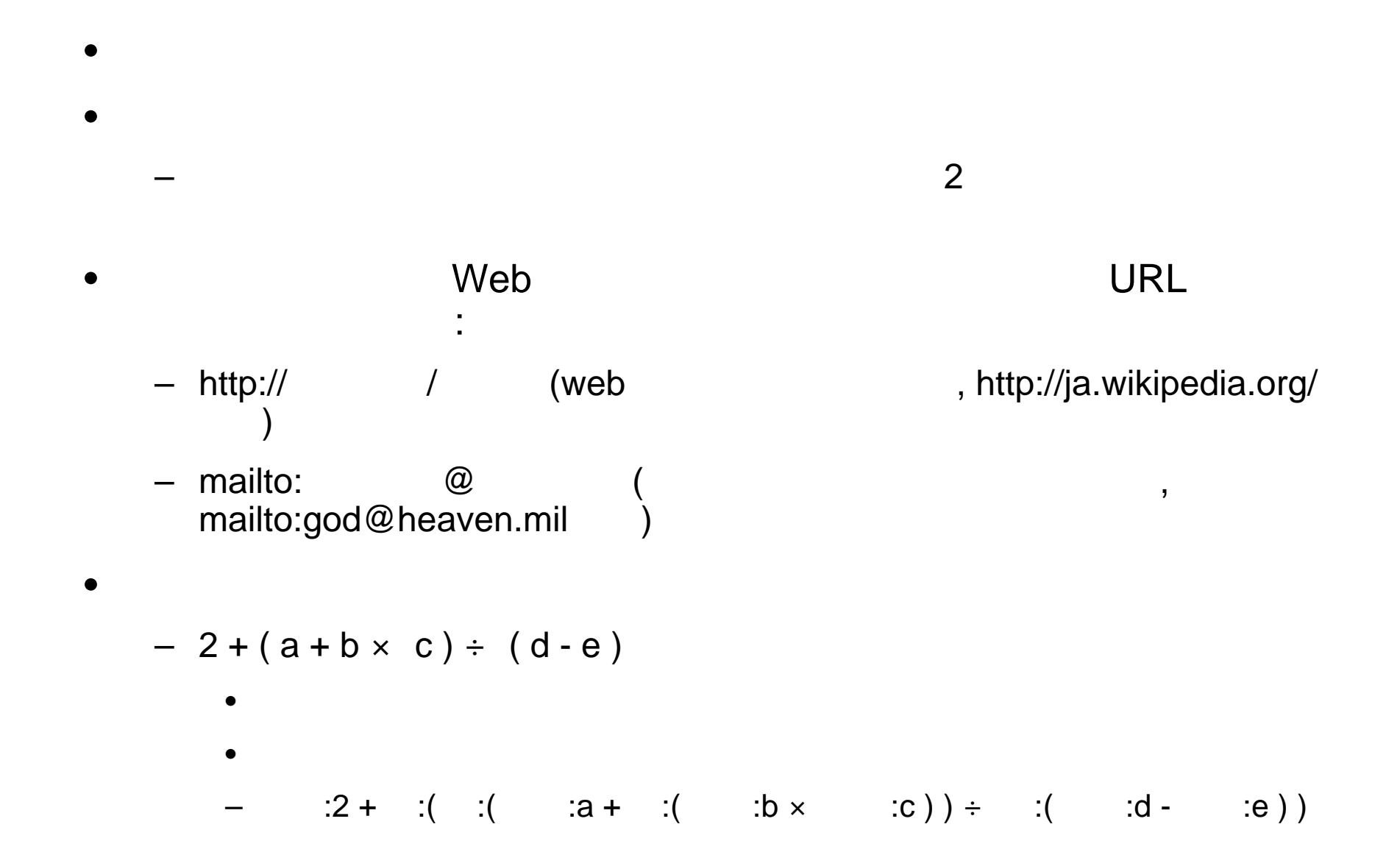

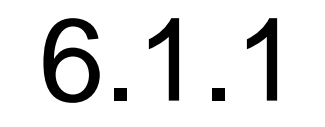

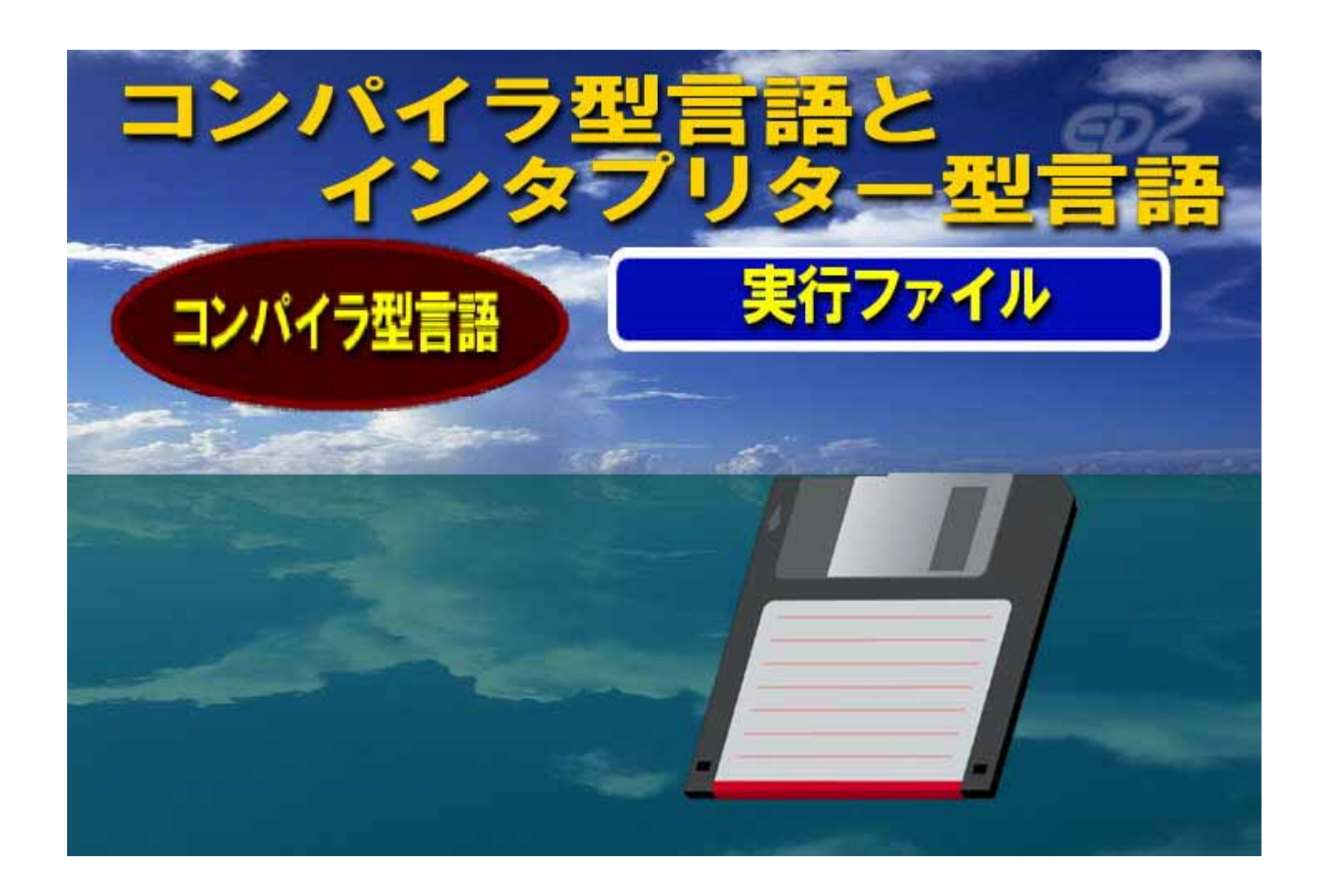

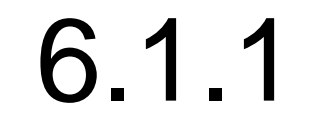

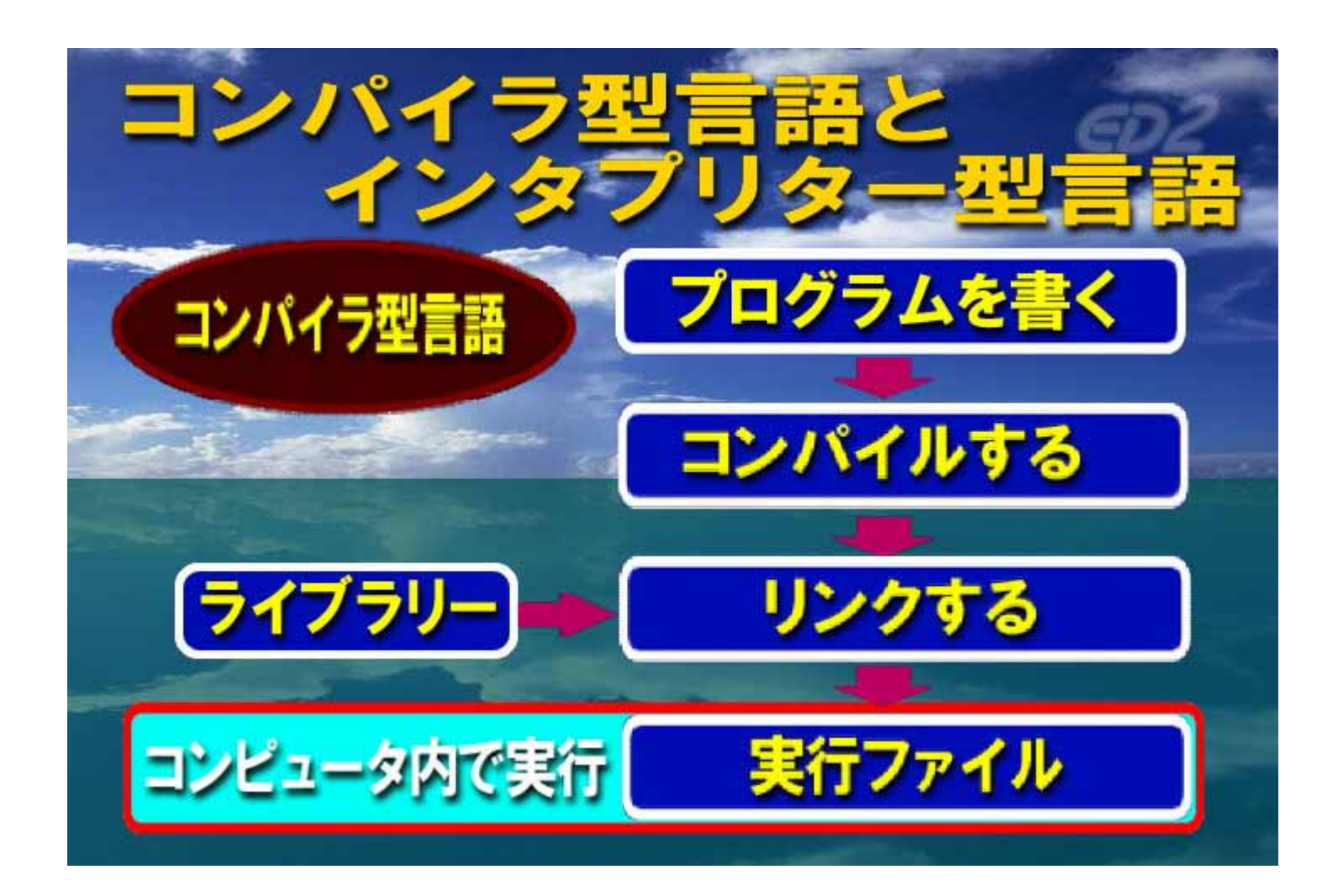

1

 $\overline{1}$ 

X

![](_page_12_Figure_0.jpeg)

![](_page_12_Figure_1.jpeg)

#### • $\bullet$  CPU

•

•

![](_page_13_Picture_0.jpeg)

![](_page_13_Picture_1.jpeg)

- $\bullet$
- 
- $\bullet$
- $\bullet$
- $\bullet$
- $\overline{1}$  $\overline{(\ }$ 
	-
	- - -
- 
- 
- 
- 
- 
- 
- 
- 
- -
	-
	- - -
- -
- 
- -
	- -
		-
- 
- 
- 
- 
- 
- -
- 
- 
- -
	-
- 
- 
- 
- 
- - - -
			-
			-
	-
	-
- 
- 
- 
- $\big)$
- 
- 
- 
- 
- 
- 
- 
- 
- 
- -
- - -
	- -
		-
		- -
	-
	- -
		- -
	- -
	- -
		-
		-
		-
		-
		-
		-
	- -

![](_page_15_Picture_1.jpeg)

![](_page_16_Figure_1.jpeg)

![](_page_17_Figure_1.jpeg)

![](_page_18_Picture_0.jpeg)

![](_page_18_Picture_1.jpeg)

![](_page_19_Figure_0.jpeg)

## 6.2.1

![](_page_20_Picture_96.jpeg)

#### 6.2.2

![](_page_21_Picture_117.jpeg)

![](_page_22_Picture_36.jpeg)

 $\times$ 

![](_page_23_Figure_0.jpeg)

1

#### 6.2.3N  $\overline{\mathcal{C}}$

N

![](_page_24_Figure_2.jpeg)

#### 6.2.4 Gauss

akk

$$
k = 0, 1, 2, , n-2
$$
  
akj = akj / akk (j = k+1 n-1

![](_page_25_Picture_70.jpeg)

$$
i = k+1, k+2,
$$
, n-1  
 $aij = a_{ij} - a_{ik} \times a_{kj}$   $(j = k+1$  n-1

#### **6.2.5 Gauss**

![](_page_26_Picture_7.jpeg)

$$
k=0,\,1,\,2,\quad\;\; ,\;n\hbox{-} 2 \atop \scriptstyle xk=\,b\hskip.03cm k\,-\, \atop \scriptstyle j=k+1}\hskip.2cm ,\;n\hbox{-} 2 \atop \scriptstyle a\hskip.03cm k jXj}
$$

![](_page_27_Figure_0.jpeg)

1

#### Visual Basic

![](_page_28_Picture_112.jpeg)

Excel

Dim NN As Integer Dim A() As Single Dim B() As Single Dim X() As Single

 $NN = 4$ 

ReDim A(NN, NN) ReDim B(NN) ReDim X(NN)

For  $i = 1$  To NN  $B(i) =$  Cells $(23 + i, 13)$ For  $j = 1$  To NN  $A(i, j) = Cells(23 + i, 3 + j)$ Next j Next i

Sub Solve4()

![](_page_28_Figure_9.jpeg)

 $L=1,NN=4$ 

![](_page_29_Picture_97.jpeg)

$$
\begin{array}{c}\n\cdot \\
\text{For L = 1 To NN - 1} \\
P = A(L, L) \\
\text{For j = L + 1 To NN} \\
A(L, j) = A(L, j) / P \\
\text{Next j} \\
B(L) = B(L) / P\n\end{array}
$$

![](_page_29_Picture_98.jpeg)

$$
\begin{array}{|c|}\n\hline\n6.350E-04 \\
0 \\
\hline\n1.000E+01 \\
0\n\end{array}
$$

A

![](_page_30_Picture_96.jpeg)

L=1,NN=4 For i = L + 1 To NNQ = A(i, L) For j = L + 1 To NN A(i, j) = A(i, j) - Q \* A(L, j) Next j B(i) = B(i) - Q \* B(L) Next i Next LQ

![](_page_30_Picture_97.jpeg)

![](_page_30_Figure_4.jpeg)

 $L=2,NN=4$ 

![](_page_31_Picture_94.jpeg)

![](_page_31_Picture_95.jpeg)

![](_page_31_Picture_96.jpeg)

-2.497 1.250E+01 **4.231E-04** 6.350E-04

#### L=2,NN=4 Q

![](_page_32_Picture_99.jpeg)

For 
$$
i = L + 1
$$
 To NN  
\n $Q = A(i, L)$   
\nFor  $j = L + 1$  To NN  
\n $A(i, j) = A(i, j) - Q * A(L, j)$   
\nNext  $j$   
\n $B(i) = B(i) - Q * B(L)$   
\nNext  $i$   
\nNext  $L$ 

![](_page_32_Picture_100.jpeg)

 $L=3,NN=4$ 

![](_page_33_Picture_102.jpeg)

'For L = 1 To NN - 1  $P = A(L, L)$ For j = L + 1 To NN A(L, j) = A(L, j) / P Next j  $B(L) = B(L) / P$ 

![](_page_33_Picture_103.jpeg)

$$
\begin{array}{|c|}\n\hline\n6.350E-04 \\
\hline\n4.231E-04 \\
\hline\n8.082E-04 \\
\hline\n1.668\n\end{array}
$$

#### L=3,NN=4 Q

![](_page_34_Picture_101.jpeg)

![](_page_34_Picture_102.jpeg)

![](_page_34_Picture_103.jpeg)

![](_page_34_Picture_5.jpeg)

B

![](_page_35_Picture_84.jpeg)

'X(NN) = B(NN) / A(NN, NN)

![](_page_35_Picture_85.jpeg)

![](_page_35_Picture_86.jpeg)

**-0.250\*V3**

![](_page_36_Picture_125.jpeg)

**9.71E-04 2.24E-04 8.22E-04 -7.45E-05 U2V2 U3 V3**

![](_page_37_Figure_0.jpeg)